# **AW Screen Frame Cutter Ref. AWSFC**

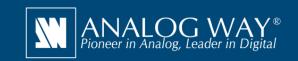

## Split any wide-screen image into multiple still backgrounds for your Soft Edge Blending or your Custom Canvas

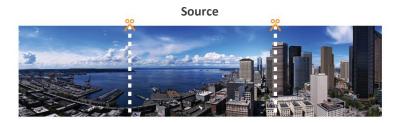

**AW Screen Frame Cutter generated images** 

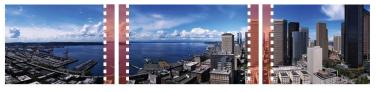

Overlap Overlap

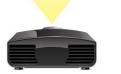

Projector 1

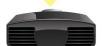

Projector 2

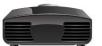

**Projector 3** 

#### **Covering Mode**

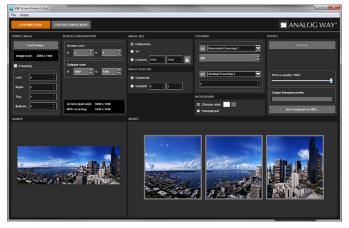

**Custom Canvas Mode** 

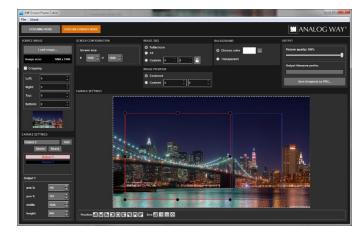

#### **AW Screen Frame Cutter**

AW Screen Frame Cutter is a free application that helps you split any wide-screen image into multiple background pictures either in regular format for your multi-projector Soft Edge blending (with overlaps), or in a fully customized format for your multi-display installation, taking care of the physical intervals between displays.

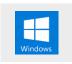

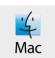

AW Screen Frame Cutter is available on www.analogway.com

### **AW Screen Frame Cutter at a glance**

- ► Configure the Soft Edge horizontal and vertical size
- ► Configure the Soft Edge overlapping regions
- ► New! Custom Canvas mode
- ► Configure the physical intervals between displays
- ► Configure output resolution
- ► Configure image settings (size, position and background color)
- ▶ Input formats supported: BMP, JPG, PNG, TIFF and GIF
- ► Output format: PNG
- ► Ability to save and restore tool state and configuration
- ► Available for Windows and Mac OS

(i) Specifications subject to change without prior notice

AWSFC\_EN-04/28/2018

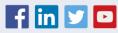

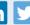

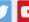